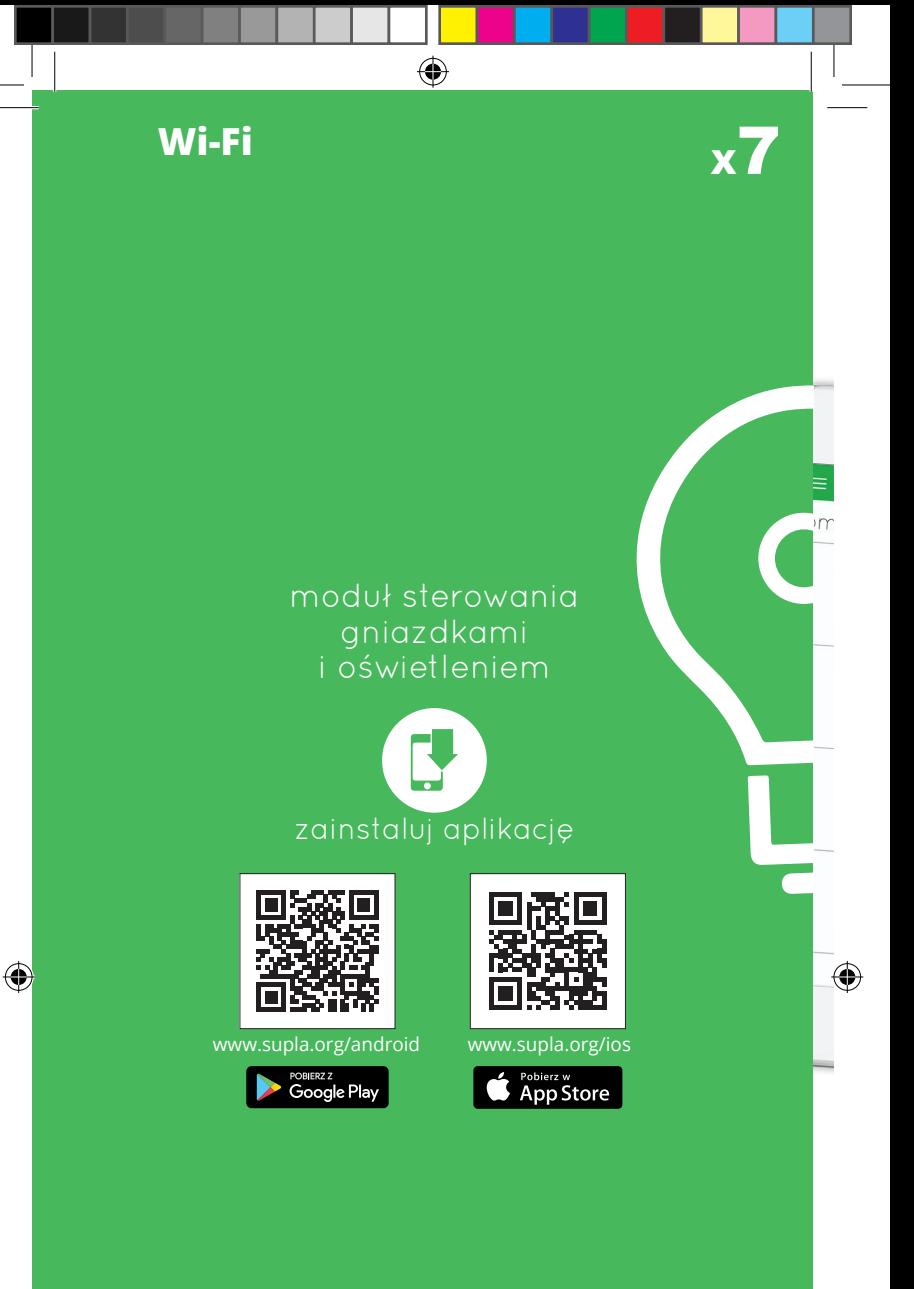

230 V AC; IP20 Masa netto: 0,177 kg EN 60669-1, EN 60669-2-1, ETSI EN 300 328, ETSI EN 301 489-1, EN 301 489-17

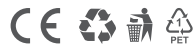

Symbol oznaczający selektywne zbieranie sprzętu www.zamel.com<br>elektrycznego elektronicznego. Zakaz umieszczania a sprzego z produjnia technicz<br>zużytego sprzętu z innymi odpadami. K

ZAMEL Sp. z o.o. niniejszym oświadcza, że typ<br>urządzenia radiowego ROW-07 jest zgodny z dyrektywą<br>2014/53/UE. Pełny tekst deklaracji zgodności UE jest<br>dostępny pod następującym adresem internetowym: www.zamel.com **Wzór zastrzeżony © ZAMEL**

**Wyprodukowano w Polsce**

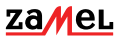

ul. Zielona 27, 43-200 Pszczyna tel.: +48 32 210 46 65; +48 32 449 15 00 fax:+48 32 210 80 04 email: supla@zamel.pl<br>www.zamel.com

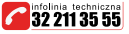

 $\bigoplus$ 

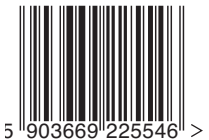

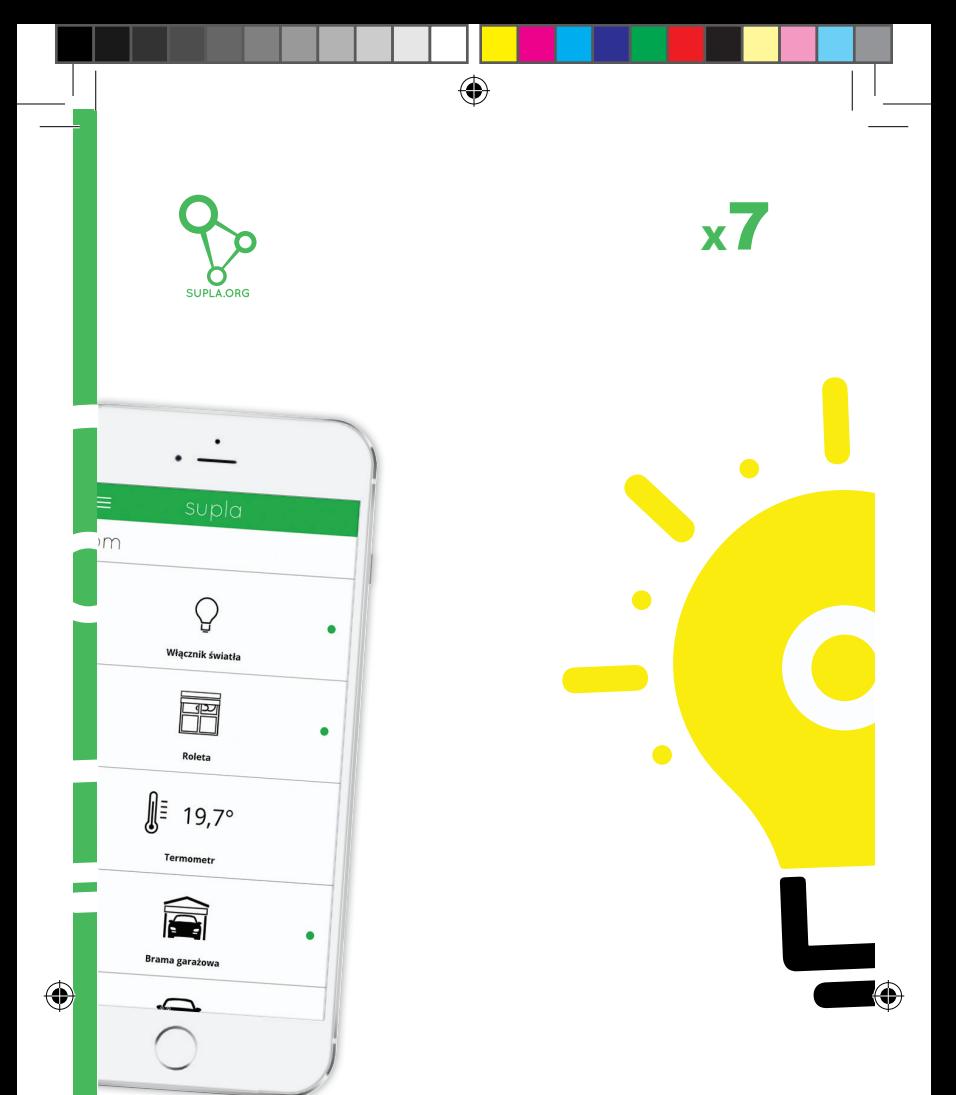

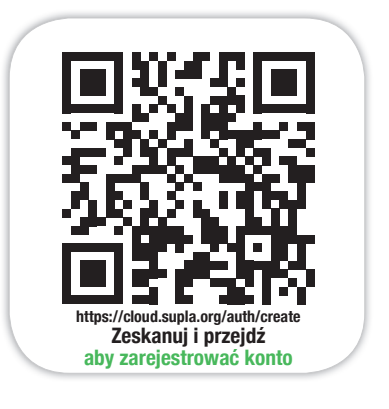

# **Wi-Fi** supla ROW-07

 $\bigoplus$ 

## moduł sterowania gniazdkami i oświetleniem ROW-07

⊕

### **DANE TECHNICZNE**

Znamionowe napięcie zasilania: 230 V AC Częstotliwość znamionowa: 50 / 6<br>Znamionowy pobór mocy: 3 2 W Znamionowy pobór mocy:<br>Transmisia: Transmisja: Transmisja: Wi-Fi 2.4 GHz b/g/n<br>
Zasięg działania: Zasięg sieci Wi-Fi Parametry styków przekaźnika:

zasięg sieci Wi-Fi llość kanałów wyjściowych: 7<br>Parametry styków przekaźnika: 7 x NO 5 A / 250 V AC (styk zwierny beznapięciowy)<br>5 A / 250 V AC: żarówki żarowe i halogenowe – 750 W; świetlówki CFL – 250 W; żarówki LED – 60 W Liczba zacisków przyłączeniowych: 6 (przewody o przekroju do 2,5 mm2 ) Mocowanie obudowy: puszka natynkowa Temperaturowy zakres pracy: -10 do +55°C Wymiary: 167 x 52,5 x 38,5 mm<br>Waqa: 0,177 g Waga: 0,177 g<br>Zgodność z normami: 606 EN 60669-1, EN 60669-2-1, ETSI EN 300 328, ETSI EN 301 489-1, EN 301 489-17

## Maksymalna obciążalność wyjścia:

Stopień ochrony obudowy:<br>Wymiary:

### **UWAGI DOTYCZĄCE INSTALACJI:**

- 1. Nie należy montować odbiorników w bliskiej odległości od siebie (jeżeli jest taka możliwość to należy zachować odległość minimum 15 cm pomiędzy odbiornikami). Szczególnie należy unikać montażu jednego odbiornika nad drugim. Może to powodować zakłócenia w łączności Wi-Fi.
- 2. Należy przestrzegać maksymalnej obciążalności wyjść: żarówki żarowe i halogenowe: 750 W / kanał
	-
	- świetlówki CFL: 250 W / kanał • żarówki LED : 60 W / kanał
- 3. Podczas instalacji należy zwrócić uwagę, aby moduł nie był narażony na bezpośrednie działanie wody oraz na pracę w środowisku o podwyższonej wilgotności. Temperatura w miejscu instalacji powinna zawierać się w zakresie od  $-10$  do  $+55$ °C.
- 4. Moduł ROW-07 przeznaczony jest do montażu wewnątrz pomieszczeń. Podczas instalacji na zewnątrz pomieszczeń urządzenie należy umieścić w dodatkowej puszce hermetycznej.
- 5. Po zainstalowaniu odbiornika należy sprawdzić poprawność jego działania obserwując czy włącza się dioda LED.

#### **MONTAŻ**

- Moduł ROW-07 przeznaczony jest do montażu natynkowego.
- Urządzenie należy podłączyć do sieci jednofazowej zgodnie z obowiązującymi normami. Czynności związane z: instalacją, podłączeniem i regulacją powinny być wykonywane przez wykwalifikowanych elektryków, którzy zapoznali się z instrukcją obsługi i funkcjami tego urządzenia. Ze względów bezpieczeństwa nie należy montować urządzenia bez obudowy lub z uszkodzoną obudową, gdyż stwarza to niebezpieczeństwo porażenia

prądem.

€

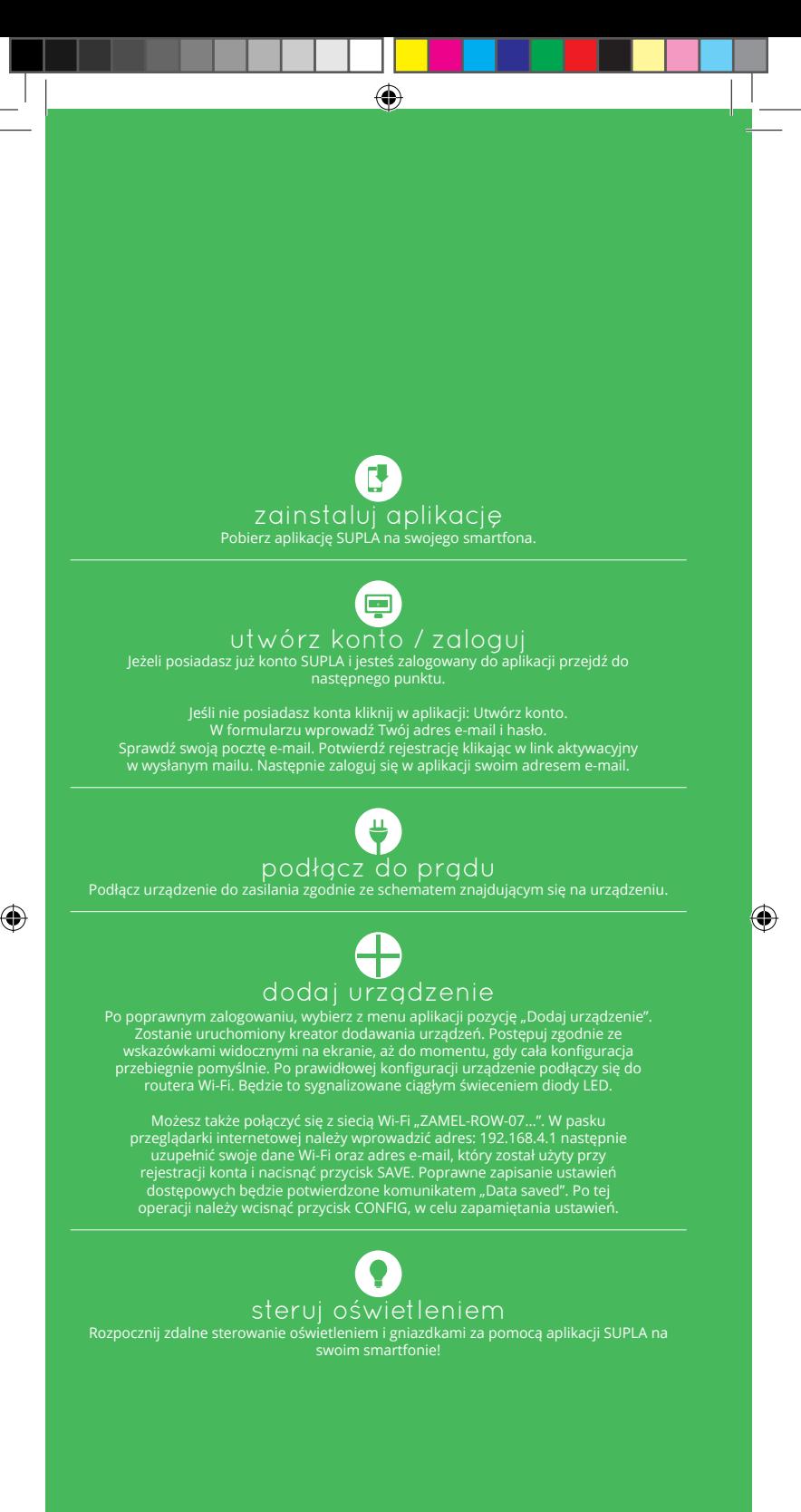

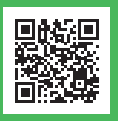

SZCZEGÓŁOWA INSTRUKCJA DOSTĘPNA NA STRONIE: **https://supla.zamel.pl/produkt/ROW-07/**

⊕